# ROOT6: History, Performance, Functionality and a Look to the Future

D. Piparo (CERN, EP-SFT) for the ROOT Team

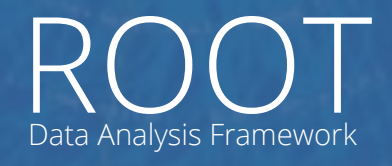

<https://root.cern>

### This talk

- ▶ Introduction
- ▶ Motivation, Some History
- ▶ Architecture
- ▶ Most Important Features
- ▶ Future Evolution

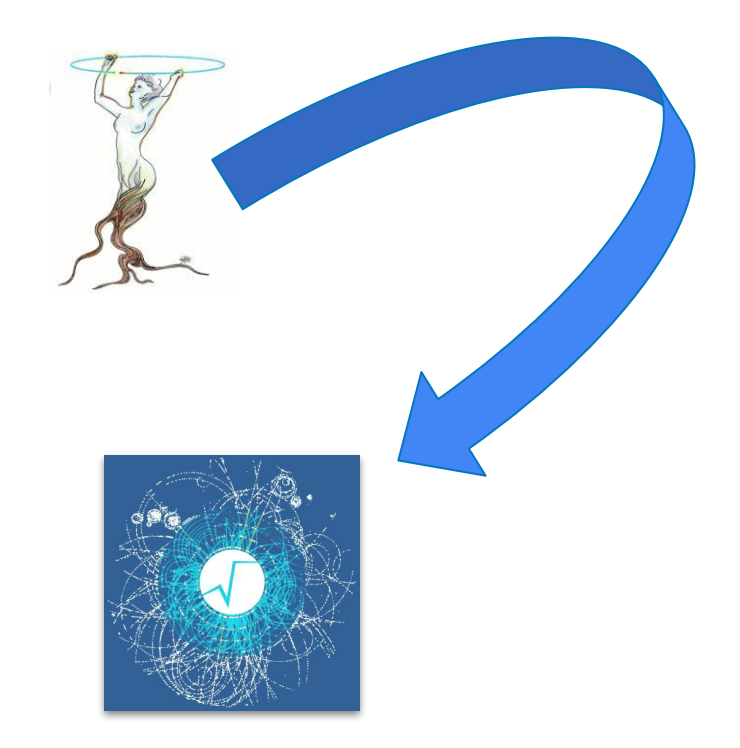

Thanks to G. Amadio, E. Tejedor, X. Valls, B. Bellenot and E. Guiraud for the contributed slides! 2

# Introduction

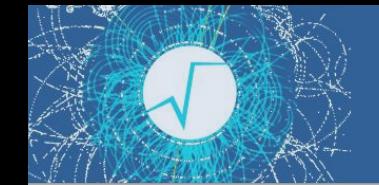

### The Team and the POW

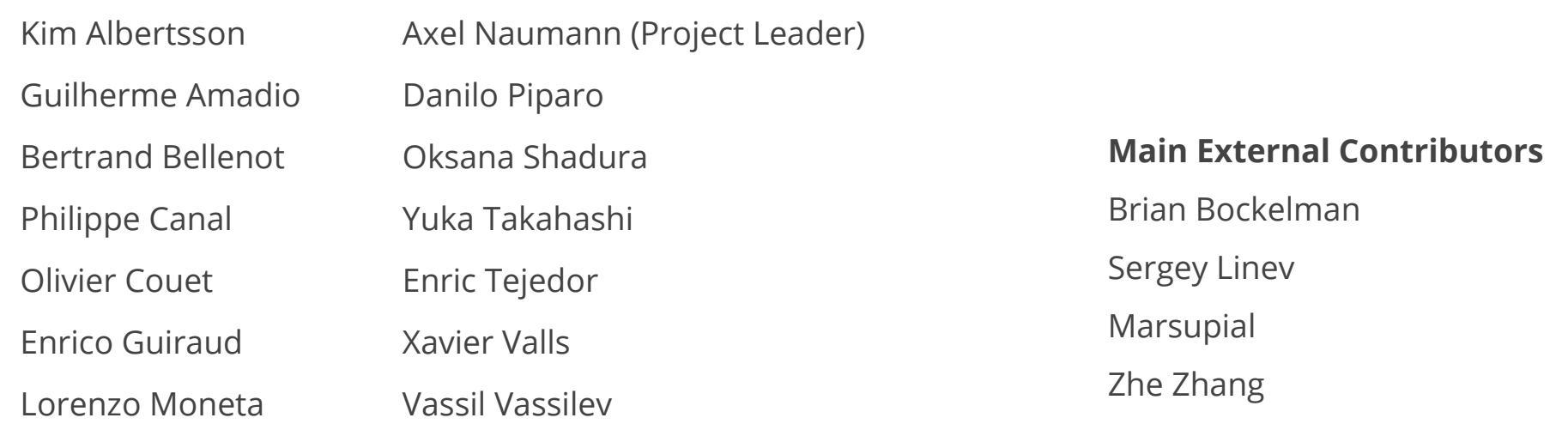

*● Not 18 ftes, not everybody working 100% on ROOT!*

*● 2018 Program of Work: <https://docs.google.com/spreadsheets/d/1od9X5HpqcQ7SIvyloqfnEpkzav4wTB-AIfwDxBnSnhg/edit#gid=0>*

#### Communicate More, Communicate Often

- ▶ Thanks for the invitation to the ALICE Offline Week!
- ▶ Engaging with experiments is crucial for us
	- Core software, central processing, triggering and *analysis*...
- ▶ Let's continue to talk: forum, email, in person!
- Collaborate with us: <https://github.com/root-project/root>

#### ROOT Release Schedule 2018

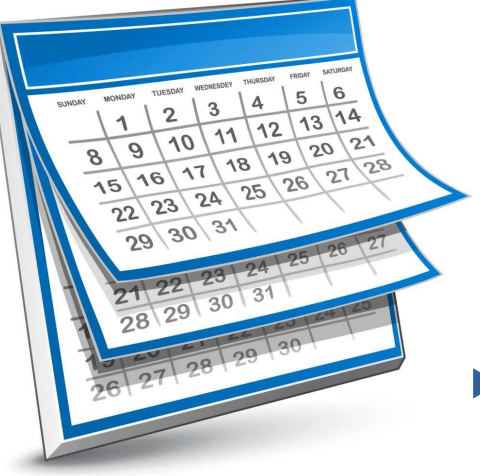

#### ▶ ~now: **6.13** -Development release

- ▶ May: **6.14** Production release
- ▶ September: **6.15** Development release
- ▶ November: **6.16** Production release

#### How to Use the "Latest ROOT"

- With LCG releases on CVMFS!
	- $\sim$  400 packages coherently built, a full ecosystem, also for analysis

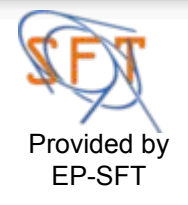

- <http://lcginfo.cern.ch>for the full list of packages!
- LCG Soft + "ROOT of yesterday" (nightly builds):

source /cvmfs/sft.cern.ch/lcg/views/dev3/latest/<your architecture>/setup.sh

LCG Soft + Released ROOT (XY being 92, 93, ...):

source /cvmfs/sft.cern.ch/lcg/views/LCG\_XY/<your architecture>/setup.sh

LCG releases also available in SWAN. You can use ROOT in your browser: **<https://swan.cern.ch>**

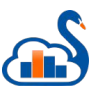

# Motivation and History

## ROOT6: A Big Change

Problem: ROOT5 interpreter Cint

- $\triangleright$  C parser, with some C++ capabilities
- Reflection, I/O: no support for the new C++ standard at the time C++11
- Interactivity (not only I/O) required dictionaries
	- Select classes, functions...
- ▶ Visible cracks in the infrastructure: e.g. support for gccxml on OSX
- Solution: Replace Cint with Cling
- ▶ Cling: a C++ interpreter based on Clang/LLVM technology

Side effect: a lot of work!

A production quality compiler toolkit!

▶ The vision: "the benefits will outweigh the cost"

**Investments are needed for sustainability**

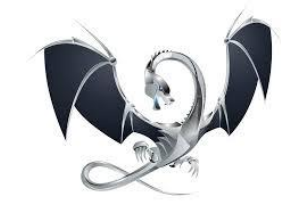

### Challenges Involved

#### Push forward software technology

Cling: first of its kind (JIT compilation of  $C++!)$ .

Compared with CINT, optimised during 20y!

- Rewrite of entire ROOT Core components
	- Including layer between ROOT and its interpreter ("ROOT Meta")

#### Existing features to support, a rich set of new ones

- $\blacktriangleright$  Many end users: O(10<sup>4</sup>) Backward compatibility needed
- Experiments stacks: multi-MLOC software system

#### **A real quest but an opportunity!**

▶ Such radical changes happen rarely in core software

**Improve to evolve our sw, e.g. with agile techniques**

#### A Glimpse of the Complexity: Dictionaries

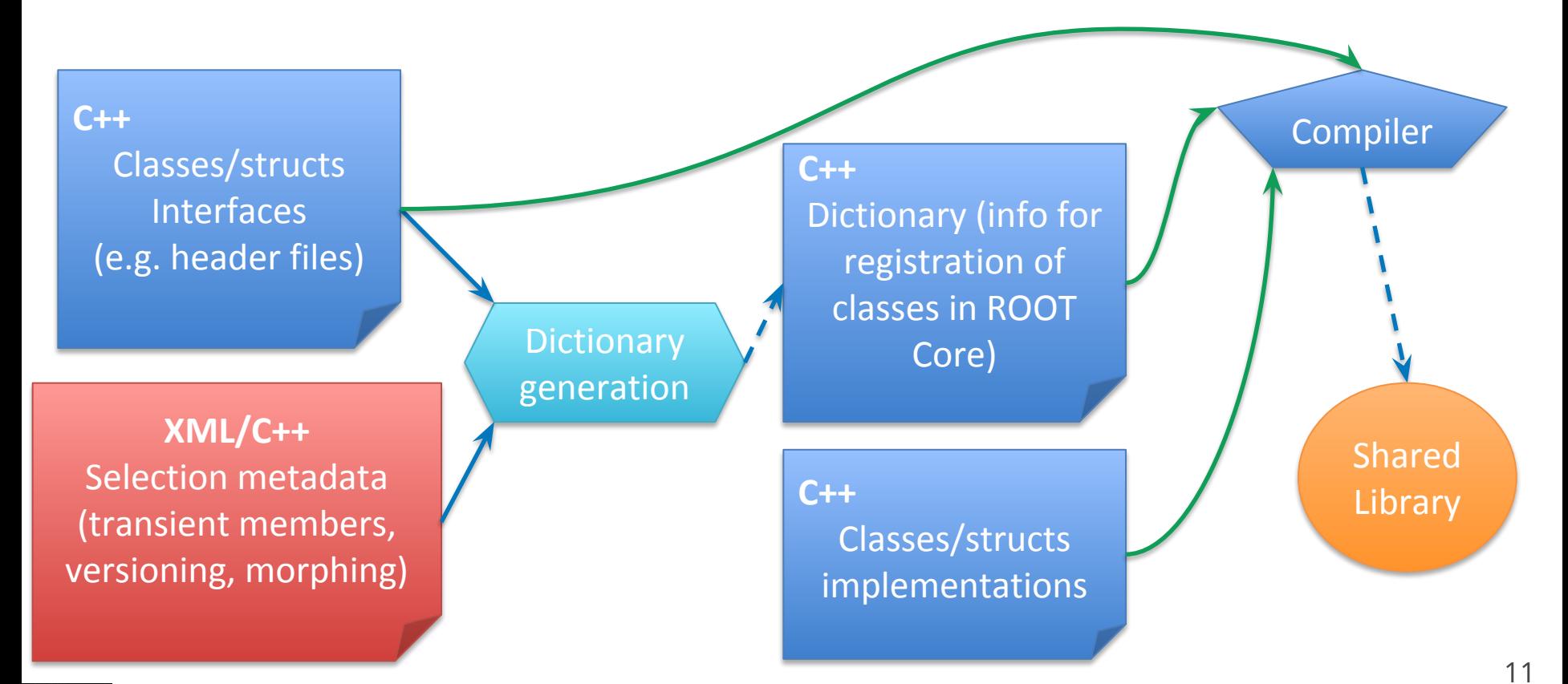

### A Glimpse of the Complexity: Type System

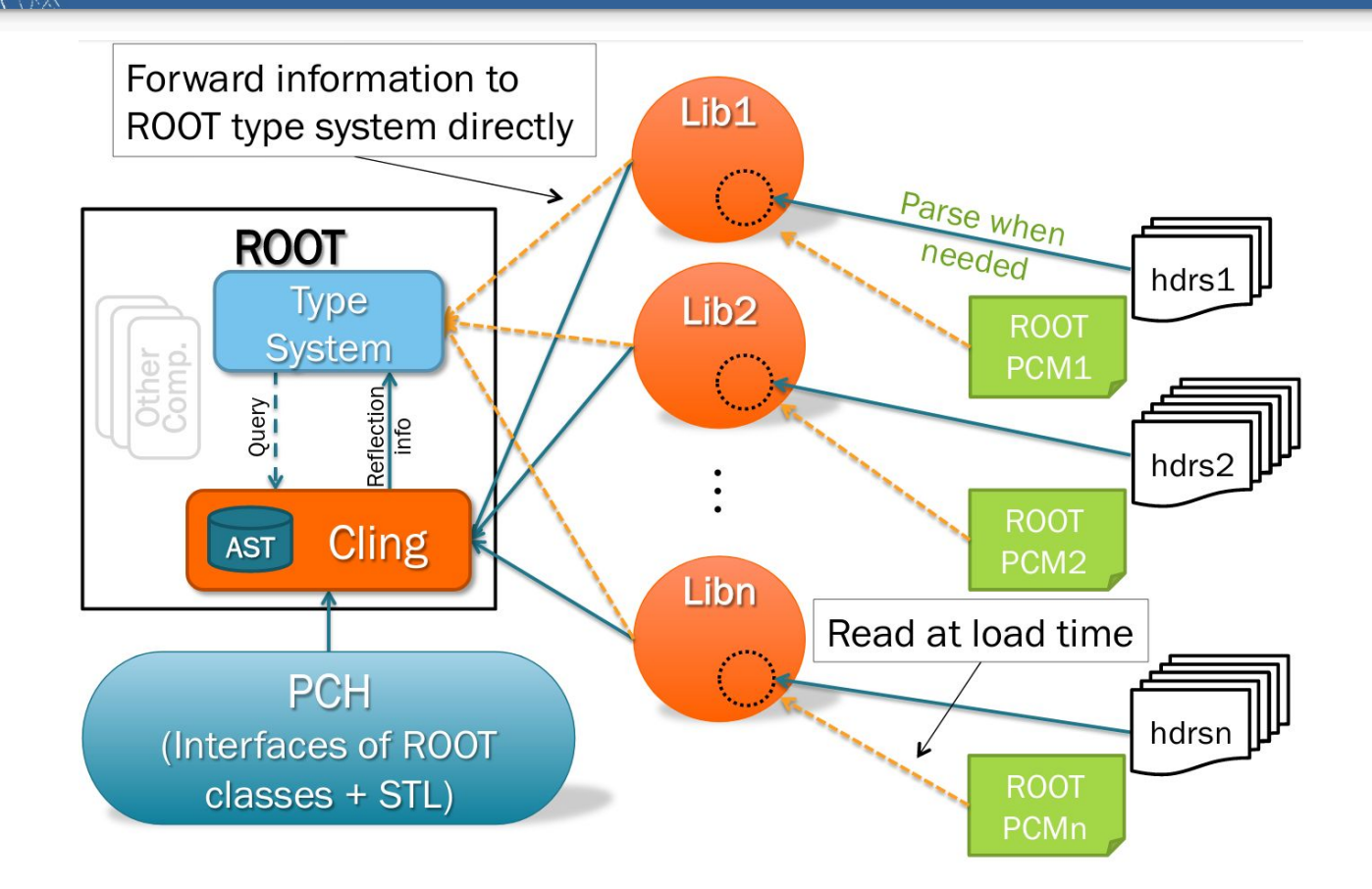

### … Hard Work, Great Results

- First measurements of CMS workflows based on ROOT6 (Q1 2014)
	- $+1$  GB RSS extra :-(
	- Heavy runtime penalty (also associated to the many allocations)
- Hard work: optimise, redesign, profile, communicate
	- Recovered ROOT5 runtime performance and memory footprint
		- And even beat it: ROOT6 faster than ROOT5, using less memory (Q2 2015)!

Today, CMS, LHCb, Belle2, ATLAS, Neutrino Platrform and others use ROOT6 in production

> **Also due to experiments' flexibility and willingness to make it happen**

… And to P. Hristov, for profiling, porting and giving feedback throughout the entire process!!

#### Ultimate Interactive Experience

```
root [0] std::map<int, std::string> m \{1, "one"\}, \{2, "two"\}(stat:map<int, std:string> \&) { 1 = > "one", 2 => "two" }(root [1] auto t = std::make_tuple<int, double, std::string>(1,42.,"hello");
root \lceil 2 \rceil t
(stat:tuple<math>int, double, basic_string<char> > &) { 1, 42.000000, "hello" }
```

```
\lceil \text{root} \rceil auto f = \lceil \cdot \rceil \lceil \frac{\text{int}}{\text{right}} \rceil \lceil \text{return } \rceil((lambda) &) @0x10d45a3c0\lceil \text{root} \rceil \rceil \rceil f("foo")
ROOT_prompt_1:1:1: error: no matching function for call to object of type '(lambda at ROOT_prompt_0:1:10)'
f("foo")ROOT_prompt 0:1:10: note: candidate function not viable: no known conversion from 'const char [4]' to 'int' for 1st argument
auto f = [] (int i){return i* i}ROOT_prompt_0:1:10: note: conversion candidate of type 'int (*) (int)'
```
#### Ultimate Interactive Experience

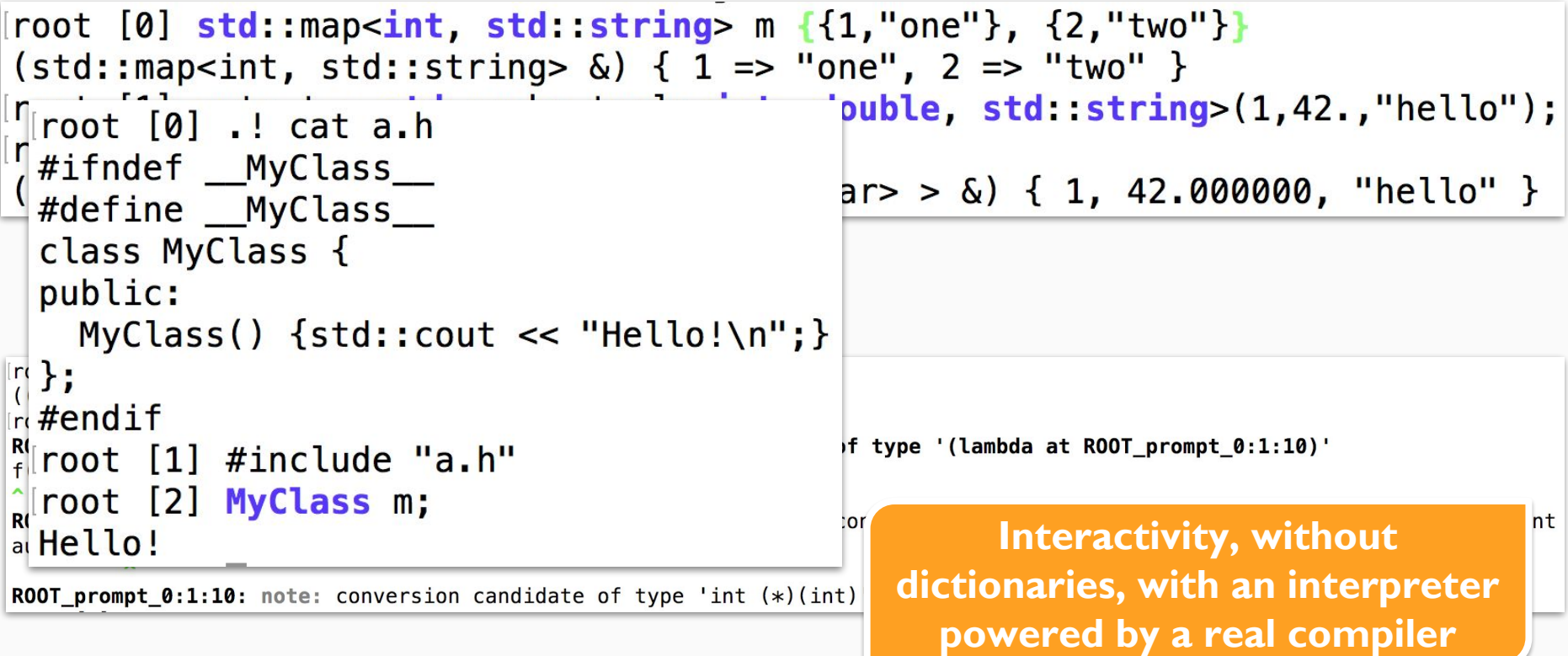

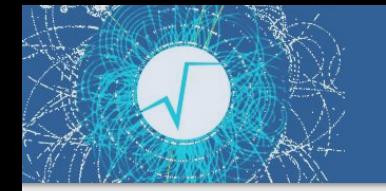

#### Changes in User Code

We did our best, but a few things had to be changed

- ▶ Headers can be parsed at runtime (minor issue in general)
	- Dictionaries keep information about the headers, *autoparsed* by ROOT (no action by the users)
- CINT was parsing code line by line: Cling is based on a compiler, it "sees all the code at once"
	- E.g. No runtime load of library in a macro to resolve symbols of the macro itself - "Too late" :-)

### Best Practices to Cope with Change

- Do not load manually libraries (gSystem->Load("mylib.so"))
	- Let ROOT autoload them for you!
- ▶ Always generate a rootmap file together with a dictionary
	- Allows auto{loading,parsing}: resolve symbols automatically
	- See -rml, -rmf switches of rootcling (--rootmap, --rootmap-lib of genreflex)
- ▶ Take advantage of the ROOT\_INCLUDE\_PATH env variable
	- Analogous to LD\_LIBRARY\_PATH, allows ROOT to find headers
- If autoloading at runtime is not enough, force loading at parsing time
	- R LOAD LIBRARY(mylib)
	- E.g. libraries outside the library path...

# Parallelism

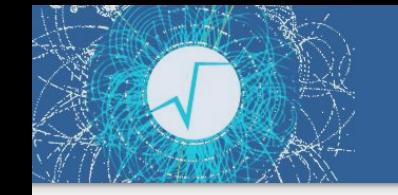

### Parallelism in ROOT

- $\triangleright$  Renovation of parallelism support started  $\sim$ 3y ago
	- Important results achieved
- ▶ Support of *explicit* and *implicit* parallelism
	- *Explicit*: the user expresses parallelism with building blocks provided (also by) ROOT
	- *Implicit*: ROOT parallelises expensive operations without requiring actions from the user (task based model)
	- Multi-thread and multi-process paradigms

### Parallel Execution

- ▶ ROOT::TProcessExecutor and ROOT::TThreadExecutor
	- Same interface, ROOT::TExecutor
	- Inspired by Python *concurrent.features.Executor*
- ▶ Map, Reduce, MapReduce patterns provided

```
ROOT::TProcessExecutor pe(Nworkers);
auto myNewColl = pe.Map(myLambda, myColl);
```
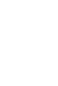

#### The Runtime

- Multiprocessing runtime: ROOT provides its own utilities
- ▶ Threading runtime: adopted Threading Building Blocks (TBB)
	- Optional installation, but necessary for implicit parallelism
	- Task based parallelism
	- Build system fetches, builds and installs it if requested and not available
	- TBB interface not exposed directly
		- Ready to complement with other runtimes

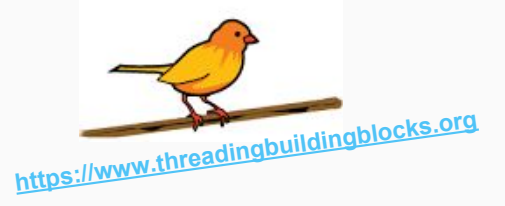

### Implicit Parallelism

- ▶ ROOT parallelises common, expensive operations behind the scenes: implicit parallelism
	- TBB runtime exploited, not visible to the user
	- No explicit action requested from the user, except...

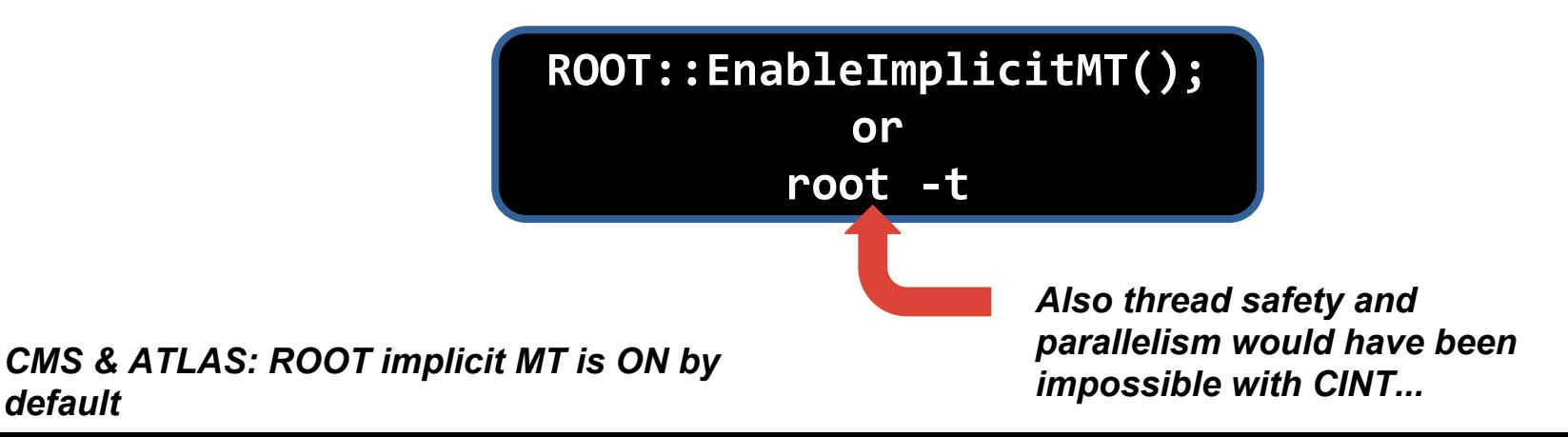

# What is Implicitly Parallel?

- ▶ **TTree::GetEntry** reads multiple branches in parallel
- **TTree::FlushBaskets** writes baskets to disk in parallel **Speed up Reading**
- ▶ **TTreeCacheUnzip** uncompresses baskets in parallel
- ▶ **TH\*::Fit** performs in parallel the evaluation of the objective function
- ▶ **TMVA::DNN** trains the deep neural network in parallel
- ▶ **TDataFrame** parallelises event loop over ranges of entries

**hadd** also provides a -j option to specify the number of workers!

#### Benchmark: Parallel Basked Decompression

- ▶ ROOT Event Data
- ▶ Fully split dataset
- $\blacktriangleright$  Tested on an Intel® Core i5 3330 (6M cache, 3.00 GHz)

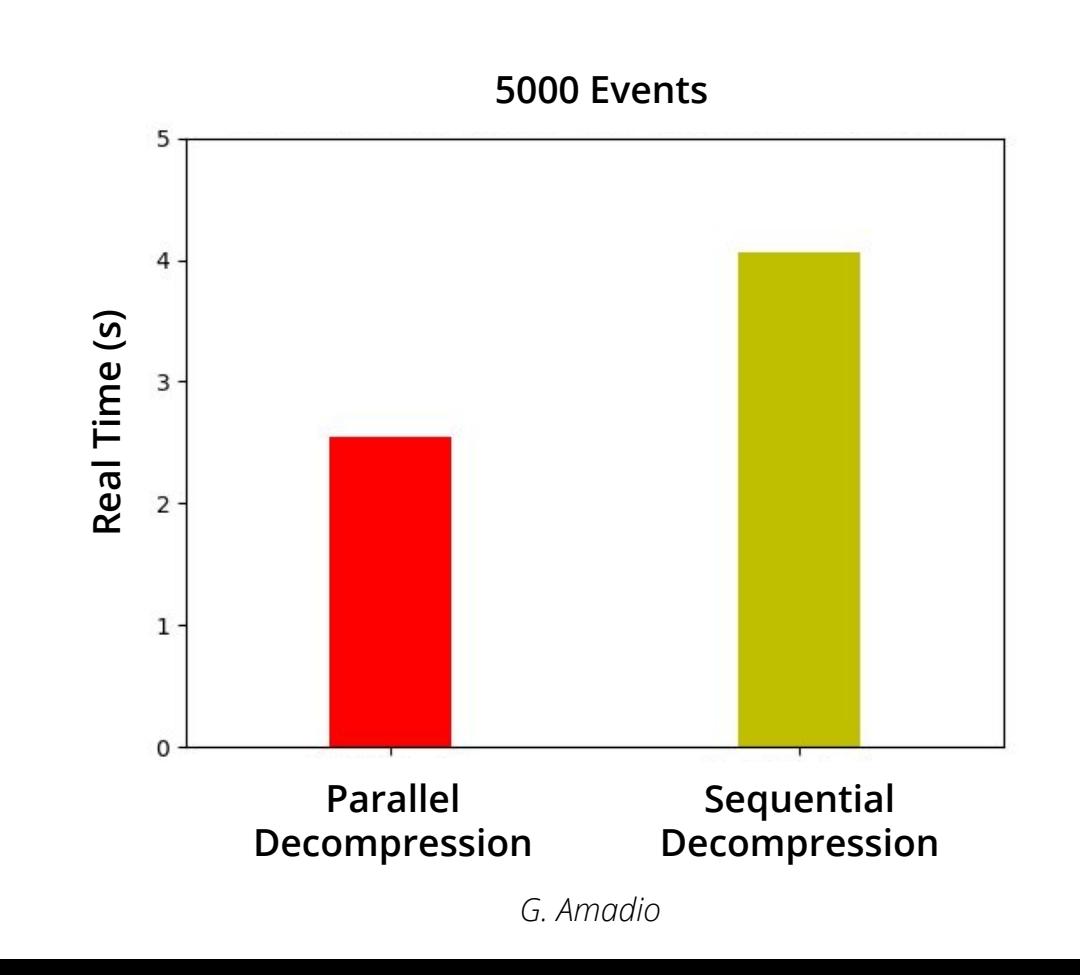

### Speed Up Writing: TBufferMerger

#### *G. Amadio*

```
void Fill(TTree &tree, int init, int count)
{
   int n = 0;
    tree->Branch("n", &n, "n/I");
   for (int i = 0; i < count; +i) {
      n = init + i:
       tree.Fill();
 }
}
int WriteTree(size t nEntries)
{
   TFile f("myfile.root");
   TTree t("mytree","mytree");
    Fill(&t, 0, nEntries);
    t.Write();
    return 0;
}
```
#### **Sequential usage of TFile Parallel usage of TFile with TBufferMerger**

```
void Fill(TTree *t, int init, int count); // same as on the left
int WriteTree(size t nEntries, size t nWorkers)
{
   size t nEntriesPerWorker = nEntries/nWorkers:
    ROOT::EnableThreadSafety();
    ROOT::Experimental::TBufferMerger merger("myfile.root");
    std::vector<std::thread> workers;
   auto workItem = \lceil \& \rceil (int i) {
         auto f = merger.GetFile():
          TTree t("mytree", "mytree"); 
          Fill(t, i * nEntriesPerWorker, nEntriesPerWorker);
          f->Write(); // Send remaining content over the wire
       };
   for (size t i = 0; i < nWorkers; ++i)
      workers.emplace_back(workItem,i);
    for (auto&& worker : workers) worker.join(); 
    return 0;
}
```
### Speed Up Writing: TBufferMerger

*G. Amadio*

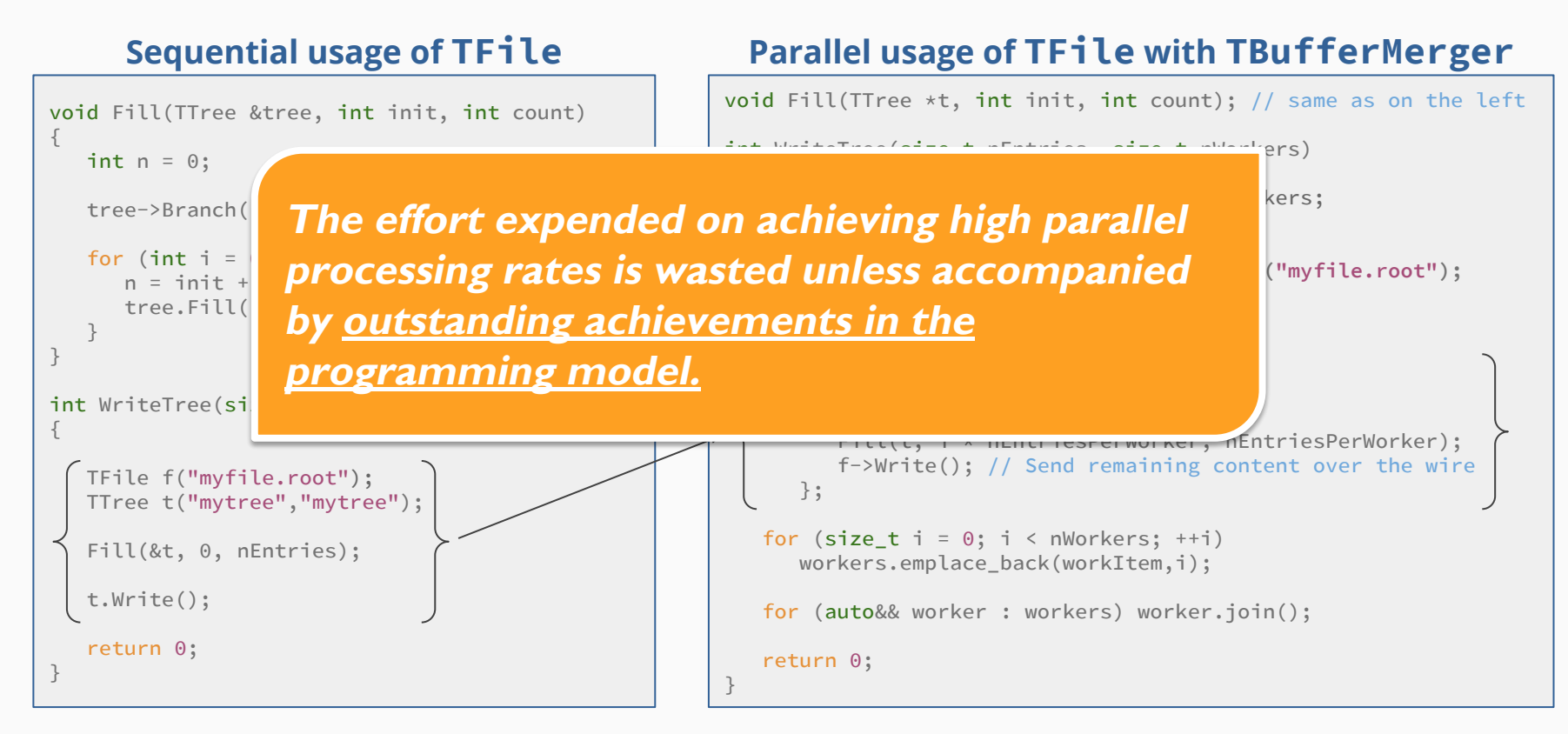

#### Benchmark: **TBufferMerger** with Random Data

- $\triangleright$  Fill a tree with one branch with random numbers
- ▶ Synthetic benchmark that exacerbates the role of I/O by doing only lighweight computations
- ▶ Create ~1GB of data and write out to different media (SSD and DRAM)
- ▶ Quad core laptop Intel® Core i7 4710HQ (2.5GHz, 6M cache)

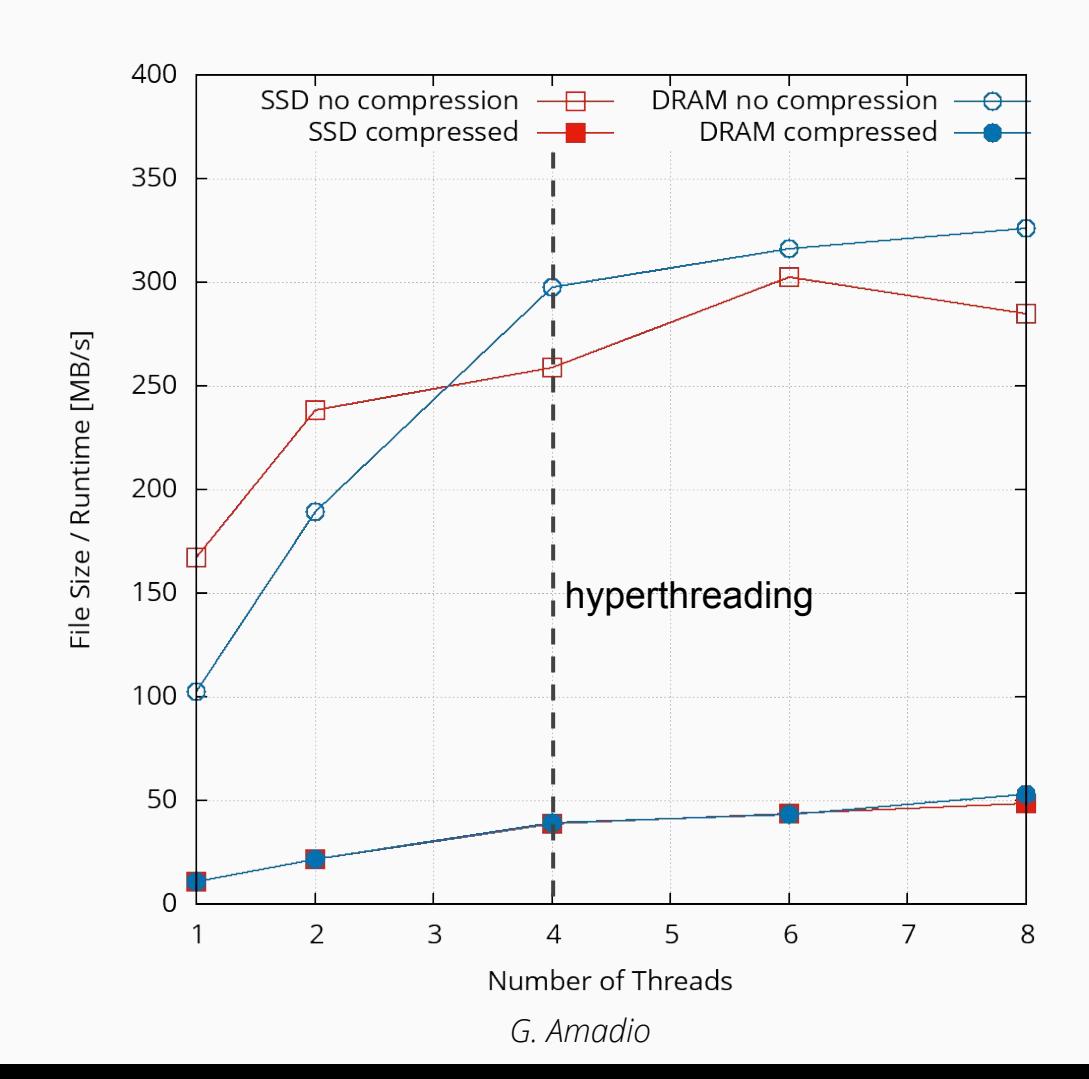

# Declarative Analysis

A rich collection of code examples: https://root.cern/doc/master/group tutorial tdataframe.html

# Filling a Tree with Objects

```
TRandom3 R;
using trivial4Vectors = 
std::vector<std::vector<double>>;
TFile f("vectorCollection.root",
         "RECREATE");
TTree t("t","Pseudo particles");
trivial4Vectors parts;
```
**auto** partsPtr = &parts;

```
t1.Branch("tracks", &partsPtr);
// pi+/pi- mass
constexpr double M = 0.13957;
```
}

```
for (int i = 0; i < 128; ++i) {
    auto nPart = R.Poisson(20);
    particles.clear(); parts.reserve(nPart); 
   for (int j = 0; j < nPart; ++j) {
       auto pt = R.Exp(10); 
       auto eta = R.Uniform(-3,3);
       auto phi = R.Uniform(0, 2*TMath::Pi() );
      parts.emplace back(\{pt, eta, phi, M\});
 }
     t.Fill(); 
 }
   t.Write();
```
### Reading Objects from a TTree

TTreeReader reader(data); TTreeReaderValue<A> x(reader,"x"); TTreeReaderValue<B> y(reader,"y"); TTreeReaderValue<C> z(reader,"z"); **while** (reader.Next()) { **if** (IsGoodEntry(\*x, \*y, \*z)) what we  $h->Fill(*x);$ } what we mean

- full control over the event loop
- requires some boilerplate
- users implement common tasks again and again
- **P** parallelisation is not trivial

E. Guiraud 30

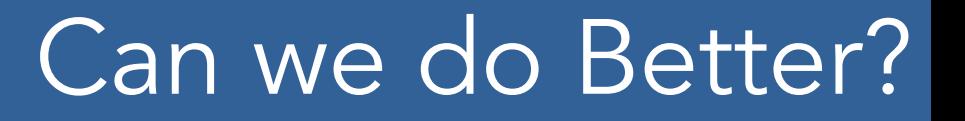

simple yet powerful way to analyse data with modern C++

provide high-level features, e.g. less typing, better expressivity, abstraction of complex operations

> allow transparent optimisations, e.g. multi-thread parallelisation and caching

## **The Vision: CHEP 2016**

#### **Functional Chains R&D**

- We are constantly looking for opportunities to apply implicit parallelism in ROOT
- "Functional Chains" R&D being carried out
	- Functional programming principles: no global states, no for/if/else/break
	- Analogy with tools like Reactive X<sup>\*</sup>, R dataframe, Spark
	- Gives room for optimising operations internally

#### Can this be a successful model for our physicists?

#### import ROOT

 $f =$ ROOT.TFile("aliDataset.root")  $\mathsf{aliTree} = \mathsf{f}.\mathsf{Events}$  $dataFrame = TDataFrame(alTree)$ 

**Express analysis as a chain of** functional primitives.

dataFrame.filter(sel1).map(func2).cache().filter(sel3).histo('var1:var2').Draw('LEGO')

[https://indico.cern.ch/event/505613/contributions/2228338/](https://indico.cern.ch/event/505613/contributions/2228338)

# TDataFrame: declarative analyses

```
TDataFrame d(data);
auto h = d.Finter(IsGoodEntry, {''x", "y", "z"}) .Histo1D("x");
```
- $\bullet$  full control over the analysis
- no boilerplate
- common tasks are already implemented
- ? parallelization is not trivial?

```
ROOT::EnableImplicitMT();
TDataFrame d(data);
auto h = d.Finter(IsGoodEntry, {''x", "y", "z"}). Histo1D("x");
```
- full control over the analysis
- no boilerplate
- common tasks are already implemented

#### How to Imagine TDataFrame

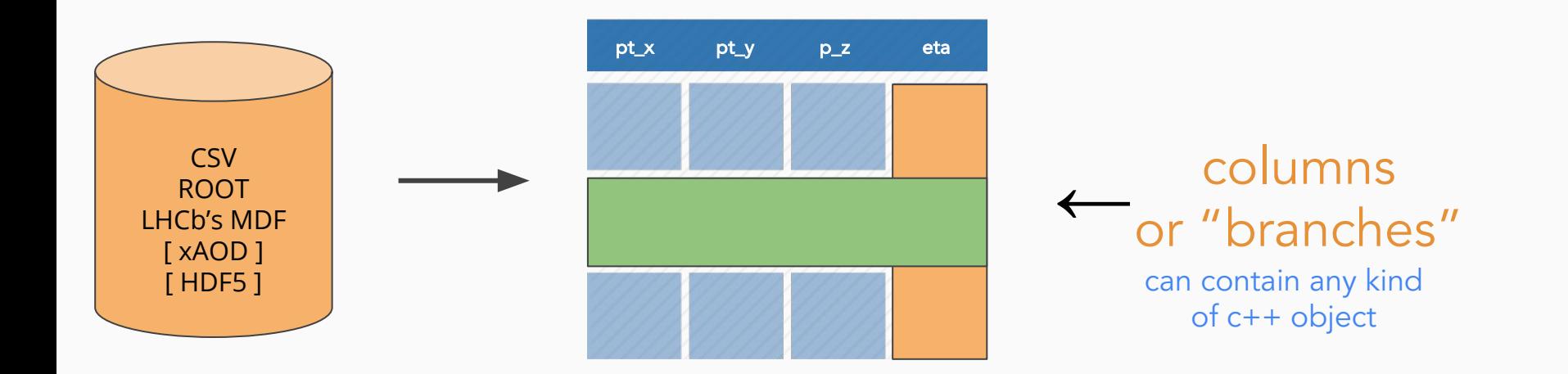

#### How to Imagine TDataFrame

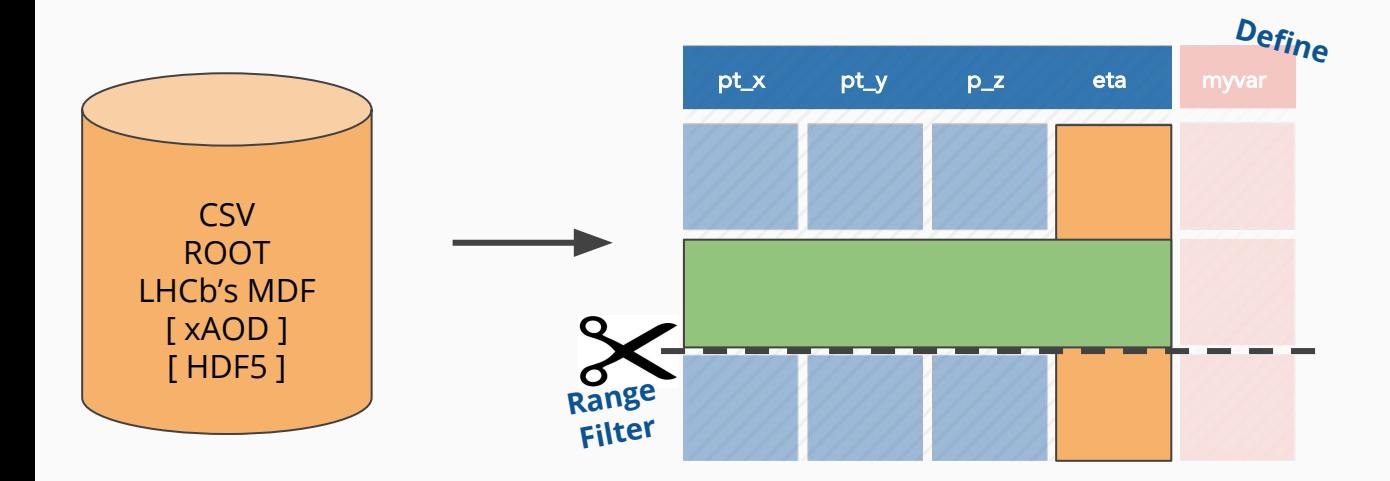
#### How to Imagine TDataFrame

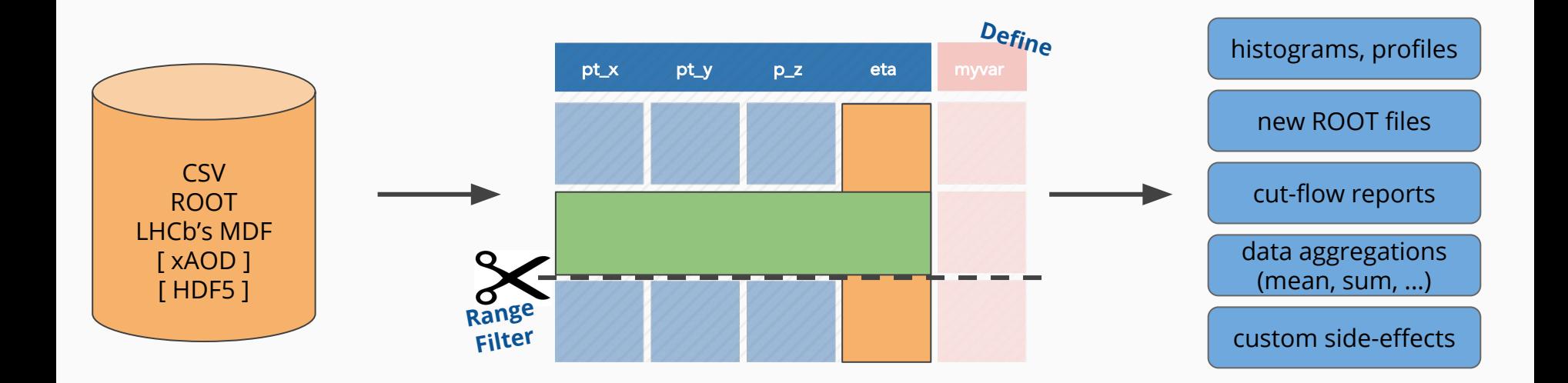

#### Creating a TDataFrame - 1 file

TDataFrame d1("treename", "file.root");

TDataFrame d2("treename", filePtr);

TDataFrame d3(myTree); // by reference!

Three ways to create a TDataFrame that reads tree "treename" from file "file.root"

### Creating a TDataFrame - more files

TDataFrame d1("treename", "file\*.root"); TDataFrame d2("treename", {"file1.root","file2.root"});

std::vector<std::string> files = {"file1.root","file2.root"}; TDataFrame d3("treename", files);

TChain chain("treename"); chain.Add("file1.root); chain.Add("file2.root); TDataFrame d4(chain); // passed by reference, not pointer!

Here TDataFrame reads tree "treename" from files "file1.root" and "file2.root"

## Not Only ROOT Datasets

- TDataSource: Plug *any columnar* format in TDataFrame
- Keep the programming model identical!
- ROOT provides CSV data source
- More to come
	- TDataSource is a programmable interface! E.g. <https://github.com/bluehood/mdfds>LHCb raw format
	- **TArrowDS (G. Eulisse)**:

<https://github.com/root-project/root/pull/1712>

– **TXAodDS (U. Dharmaji)**: interface to ATLAS analysis ntuples

**ROOT analysis of non-ROOT data made easy**

## Not Only ROOT Datasets

```
// Let's first create a TDF that will read from the CSV file.
// The types of the columns will be automatically inferred.
auto fileName = "tdf014 CsvDataSource MuRun2010B.csv";
auto tdf = ROOT::Experiments = The::MakeCsvDataFrame(fileName):
```

```
// Now we will apply a first filter based on two columns of the CSV,
// and we will define a new column that will contain the invariant mass.
// Note how the new invariant mass column is defined from several other
// columns that already existed in the CSV file.
auto filteredEvents =
   tdf.Filter("Q1 * Q2 == -1")
      .Define("m", "sqrt(pow(E1 + E2, 2) - (pow(px1 + px2, 2) + pow(py1 + py2, 2) +
    pow(pz1 + pz2, 2)))");
```
https://root.cern/doc/master/tdf014 CSVDataSource 8C.html

### Cut on theta, fill histogram with pt

TDataFrame d("t", "f.root"); *auto* h = d.Filter("theta > 0").Histo1D("pt"); h->Draw(); *// event loop is run here, when you access a result // for the first time*

```
TFile f("f.root"); 
TTree *t; f.GetObject(t ,"t");
t.Draw("pt \gg h", "theta > 0");
auto h = (TH1F*) gDirectory->Get("h");
h->Draw();
```
event-loop is run *lazily*, upon first access to the results

### Think of your analysis as data-flow

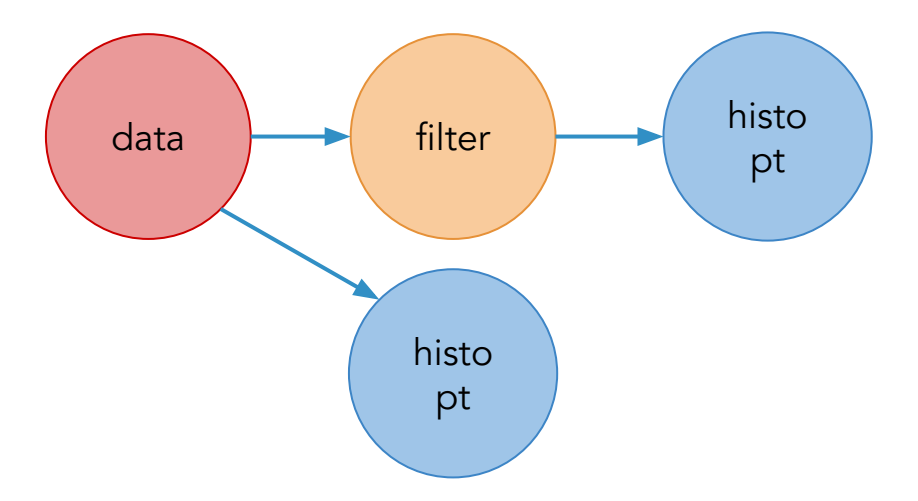

#### *auto* h2 = d.Filter("theta > 0").Histo1D("pt"); *auto* h1 = d.Histo1D("pt");

### Using callables instead of strings

*// define a lambda - an inline function - that checks "x>0" auto* IsPos = [](*double* x) { return x > 0.; }; *// pass it to the filter together with a list of branch names auto* h = d.Filter(IsPos, {"theta"}).Histo1D("pt");  $h$ ->Draw();

any callable (function, lambda, functor class) can be used as a filter, as long as it returns a boolean

# Filling multiple histograms

*auto* h1 = d.Filter("theta > 0").Histo1D("pt"); *auto* h2 = d.Filter("theta < 0").Histo1D("pt"); h1->Draw(); *// event loop is run once here*  h2->Draw("SAME"); *// no need to run loop again here* 

Book all your actions upfront. The first time a result is accessed, TDataFrame will fill all booked results.

### Define a new column

#### *double* m = d.Filter("x > y") .Define("z", "sqrt $(x*x + y*y)$ ") .Mean("z");

`Define` takes the name of the new column and its expression. Later you can use the new column as if it was present in your data.

### Programming Model: Jitting

- TDF is heavily templated: type safety! performance!
	- Easier programming model, types of columns can be inferred at runtime
	- Type safety ensured, but at runtime: thanks Cling!
	- Crucial with many template parameters (e.g. when writing out)
	- Jitting used also for filters and adding columns to the dataset

```
JIT
 d.Histo1D<float>("myCol"); JIT <d.Histo1D("myCol");
d.Define("v1v2",
  [](T& v1, T& v2){return v1*v2;}, 
  {"v1","v2"});
                                                d.Define("v1v2","v1*v2");
                        A string to replace a callable, no DSL
                                  but C++ (jitted!)
                                                            Ideal for PyROOT!
                                                                           47
```
### Cutflow reports

d.Filter("x > 0", "xcut") .Filter("y < 2", "ycut"); d.Report();

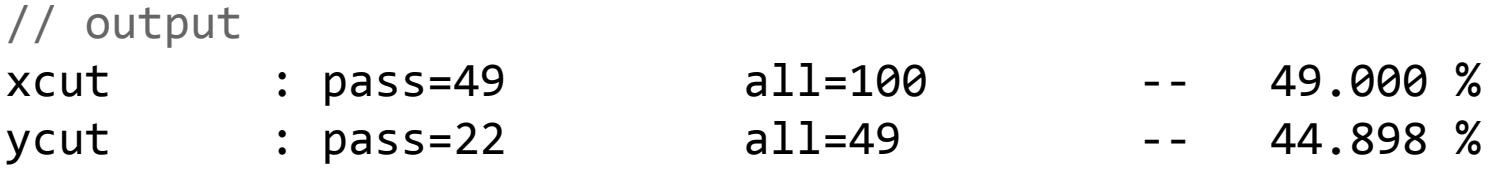

When called on the main TDF object, `Report` prints statistics for all filters with a name

### Running on a range of entries

*// stop after 100 entries have been processed auto* hz = d.Range(100).Histo1D("x");

*// skip the first 10 entries, then process one every two until the end auto* hz = d.Range(10, 0, 2).Histo1D("x");

Ranges are only available in single-thread executions. They are useful for quick initial data explorations.

### Saving data to file

#### $auto new df = df.Finter("x > 0")$ .Define("z", "sqrt $(x*x + y*y)$ ") .Snapshot("tree", "newfile.root");

We filter the data, add a new column, and then save everything to file. No boilerplate code at all.

### Saving data to file

*auto* new  $df = df.Finter("x > 0")$ .Define("z", "sqrt $(x*x + y*y)$ ") .Snapshot("tree", "newfile.root"); ROOT::EnableImplicitMT();

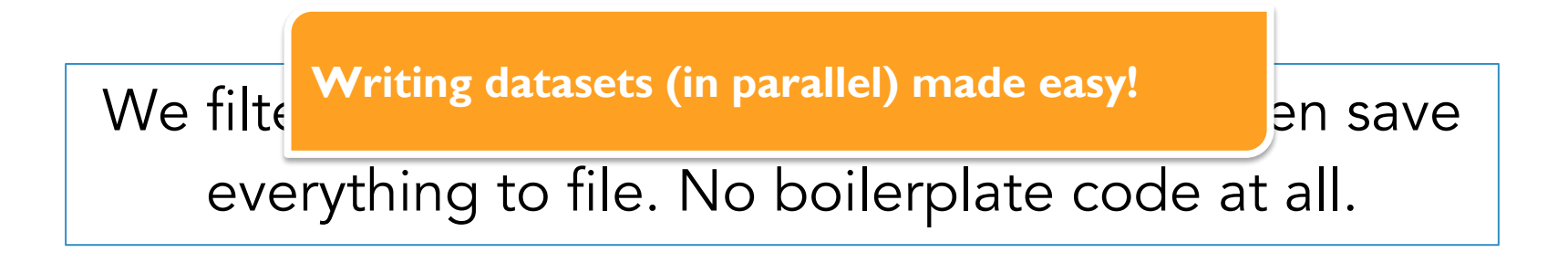

### Creating a new data-set

TDataFrame d(100); *auto* new\_d = d.Define("x", []() { return gRandom->Uniform(); }) .Define("y", []() { return gRandom->Uniform(); }) .Snapshot("tree", "newfile.root");

> We create a special TDF with 100 (empty) entries, define some columns, save it to file

d.Filter( $[ (double t) { return t > 0.; }$ ,  ${ 'th'' } )$  .Snapshot<vector<float>>("t","f.root",{"pt\_x"}); Pure C++

 $d.Finter("th > 0")$ . Snapshot("t","f.root","pt x"); C++ and JIT-ing with CLING

pyROOT -- just leave out the ;  $d.Filter("th > 0")$ . Snapshot("t","f.root","pt  $x"$ )

#### TDataFrame: performance

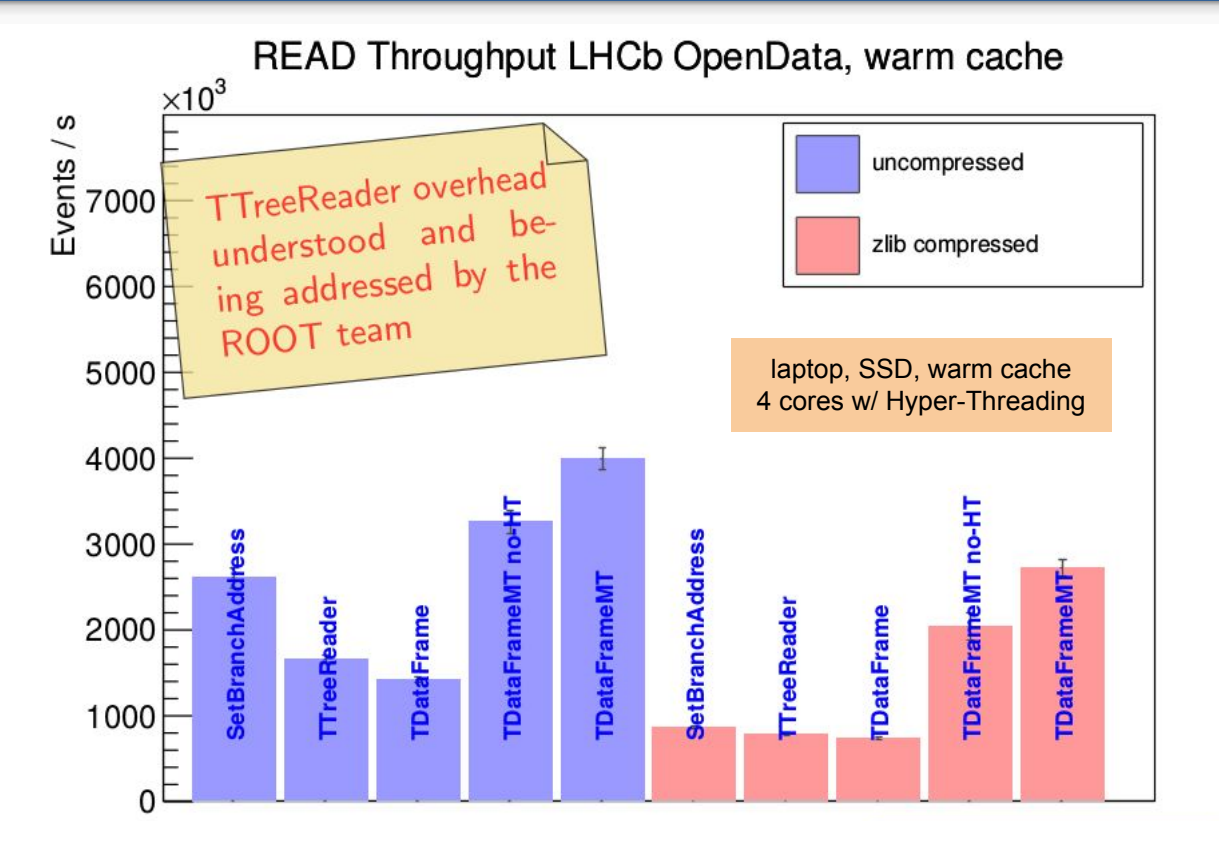

source: <u>A quantitative review of data formats for HEP</u>, Jakob Blomer, ACAT 2017  $\left(\mathrm{cc}\right)$  BY

### TDataFrame: does it scale?

TDF was benchmarked on a many-core KNL machine against the same multi-thread analysis written in ROOT5: Monte Carlo QCD Low-Pt events generation + analysis on the fly

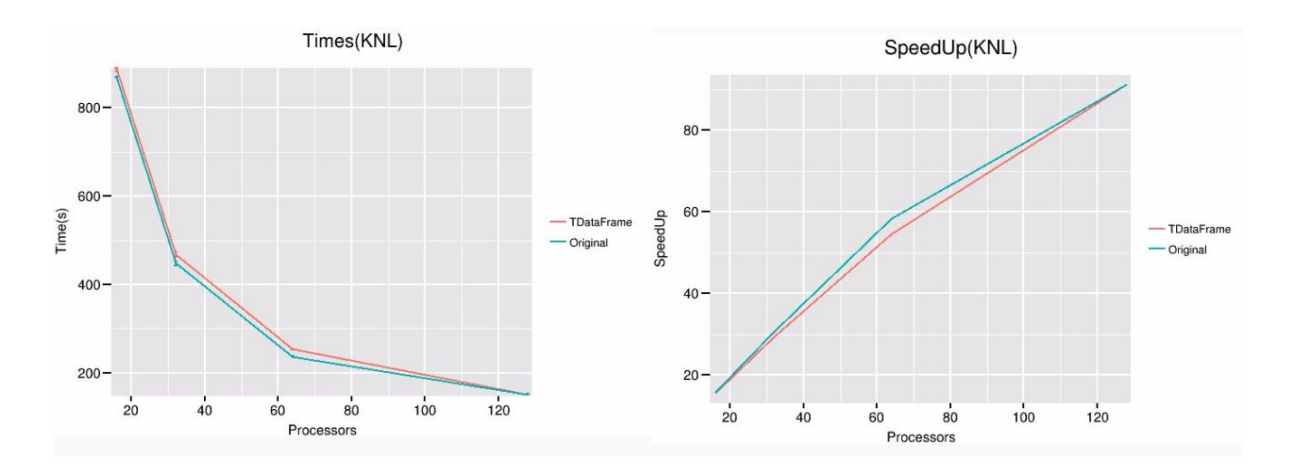

(n.b. the analysis generates data on-the-fly, does not perform I/O)

### What About Windows?

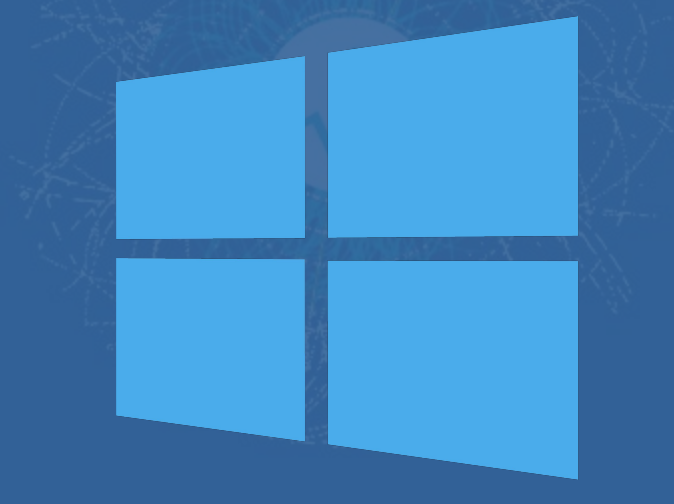

#### ROOT6 on Windows

- ▶ For very long time, clang was not fully compatible with Visual Studio (ABI incompatibility).
	- Work-around (falling-back on cl.exe): inappropriate for our use-case!
- ▶ ROOT6 now builds and partially works on Windows (with VS 2017)
- Next step is to make ROOT passing most of the tests

#### Current Status (Private Branch)

#### 57% of ROOT integration/functionality tests pass

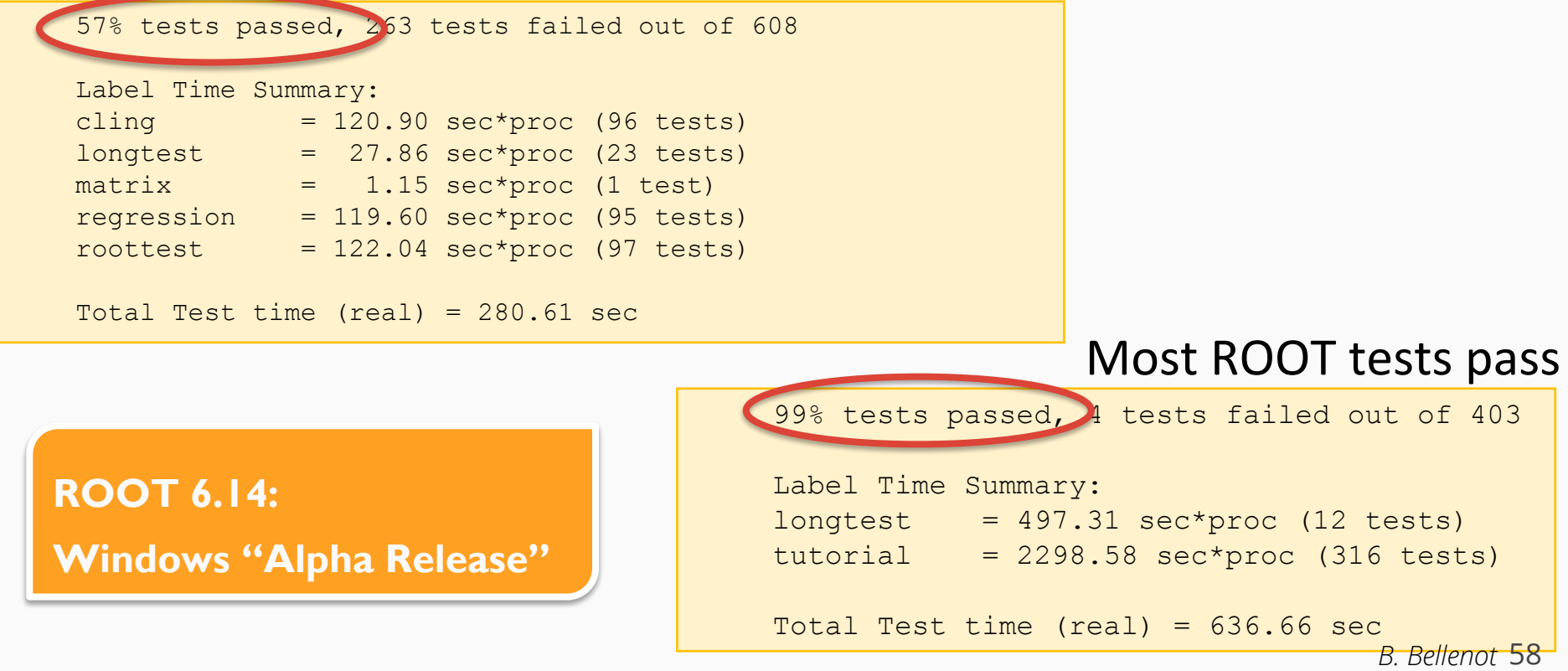

### Vectorisation

#### Vectorisation Already Available: Fitting

- ▶ Integration of VecCore in ROOT as the common vector abstraction in HEP
	- Definition of new ROOT SIMD types: ROOT::Double\_v, ROOT::Float\_v.
- ▶ Adaptation of TF1 to evaluate functions evaluating over vector types.
- ▶ Adaptation of the fitting classes and interfaces in ROOT to accept the new SIMD types and functions implementing them.
- ▶ Parallelization of the fitting objective functions (Max. Likelihood, Least Squares)

#### Vectorisation Already Available: Fitting

```
//Example Fit: Implementation of the vectorized function
ROOT::Double_v func(const ROOT::Double_v *data, const double *params)
€
  return params [0] * exp(-(*data + (-130.)) * (*data + (-130.)) / 2) +
          params[1] * exp(-(params[2] * (*data * (0.01)) - params[3] *
          ((*data) * (0.01)) * ((*data) * (0.01)));ł
// Enable implicit parallelization
ROOT: :EnableImplicitMT();
//This code is totally backwards compatible
```

```
auto f = TF1("fvCore", func, 100, 200, 4);f.SetParameters(1, 1000, 7.5, 1.5);
TH1D h1f("h1f", "Test random numbers", 12800, 100, 200);
h1f.FillRandom("fvCore", 1000000);
h1f.Fit(\&f);
```
#### Future Support of Vectorisation in ROOT

- ▶ Math functions used frequently in fitting to be vectorised
	- Leverage VecCore library
	- Integration also with Vdt library of vectorised functions
- ▶ Build ROOT with runtime detection enable "right" SIMD instruction set ("fat libraries")
	- Challenge: binaries usable on many platforms, e.g. AVX2, SSE4, AVX512...
	- Solution: detect instruction set and enable the right one at runtime
	- Fitting, compression, TMVA, etc: take advantage of this feature
- Potentially, optimize some expensive operations internally
	- E.g. Matrices vectorised implementation, no changes in the user interface

## Python and Notebook Interfaces

#### An Even More Powerful PyROOT

- ▶ New interpreter: PyROOT "knows more"
	- Enhance user experience!
- ▶ Many new features added: "brace initialisation", r-value reference support…
- ▶ Many coming: C++ lambdas, numpy interoperability

#### An Even More Powerful PyROOT

```
root [0] .! cat a.h#ifndef MyClass
#define MyClass
class MyClass {
public:
                                             A unique feature of ROOTMyClass() \{std::count \leq "Hello! \n'':\}};
#endif
root [1] #include "a.h"
root [2] MyClass >>> import ROOT
Hello!
                [>>> ROOT.gInterpreter.ProcessLine('#include "a.h"')
                ØL
                \Rightarrow a = ROOT.MyClass()
                Hello!
                \Rightarrow \vee = ROOT.vector('MyClass')()
```
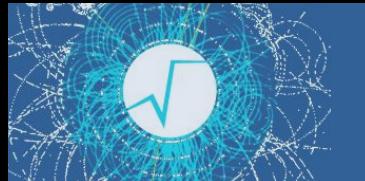

#### Interlude: Notebooks

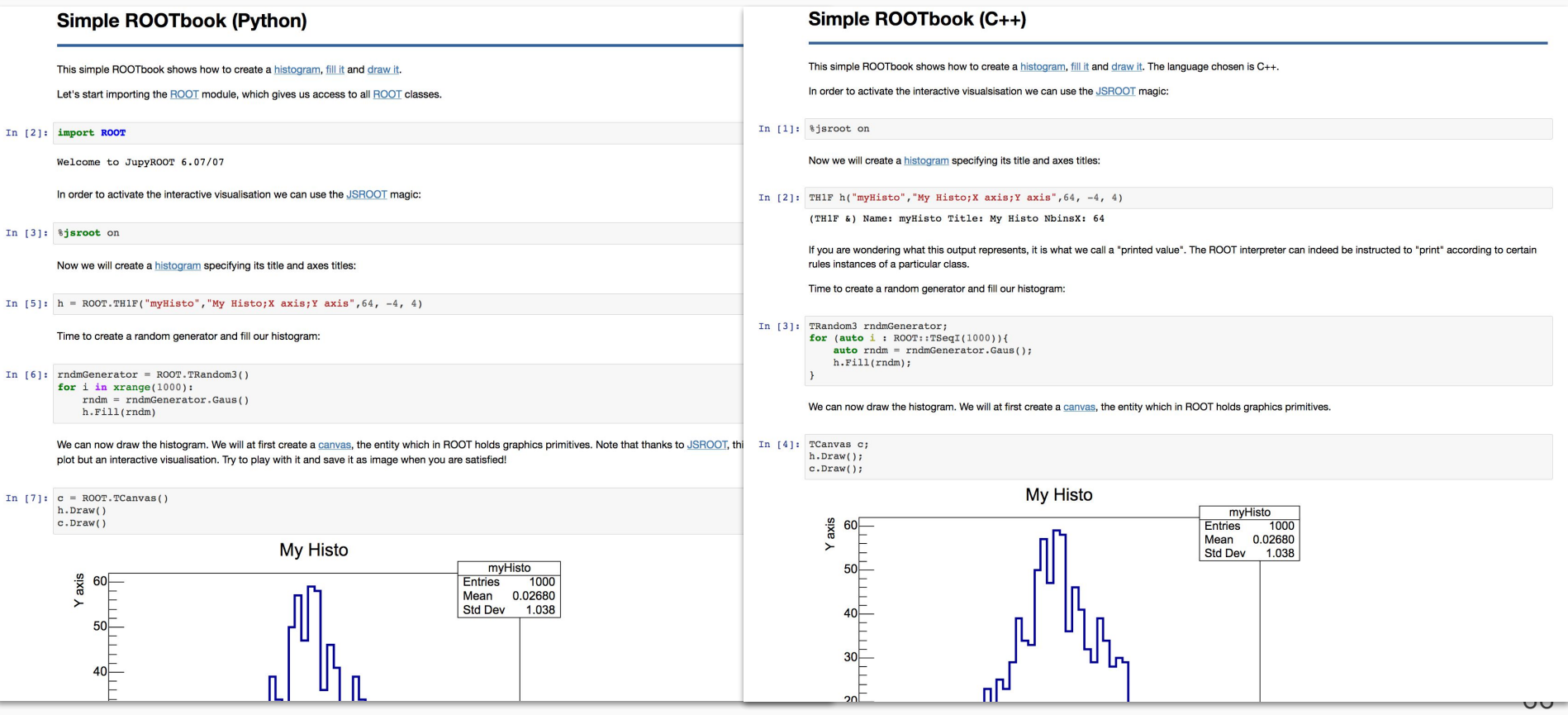

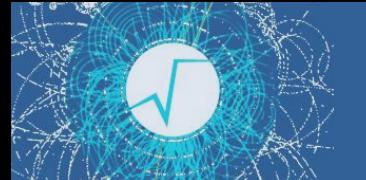

#### Interlude: Notebooks

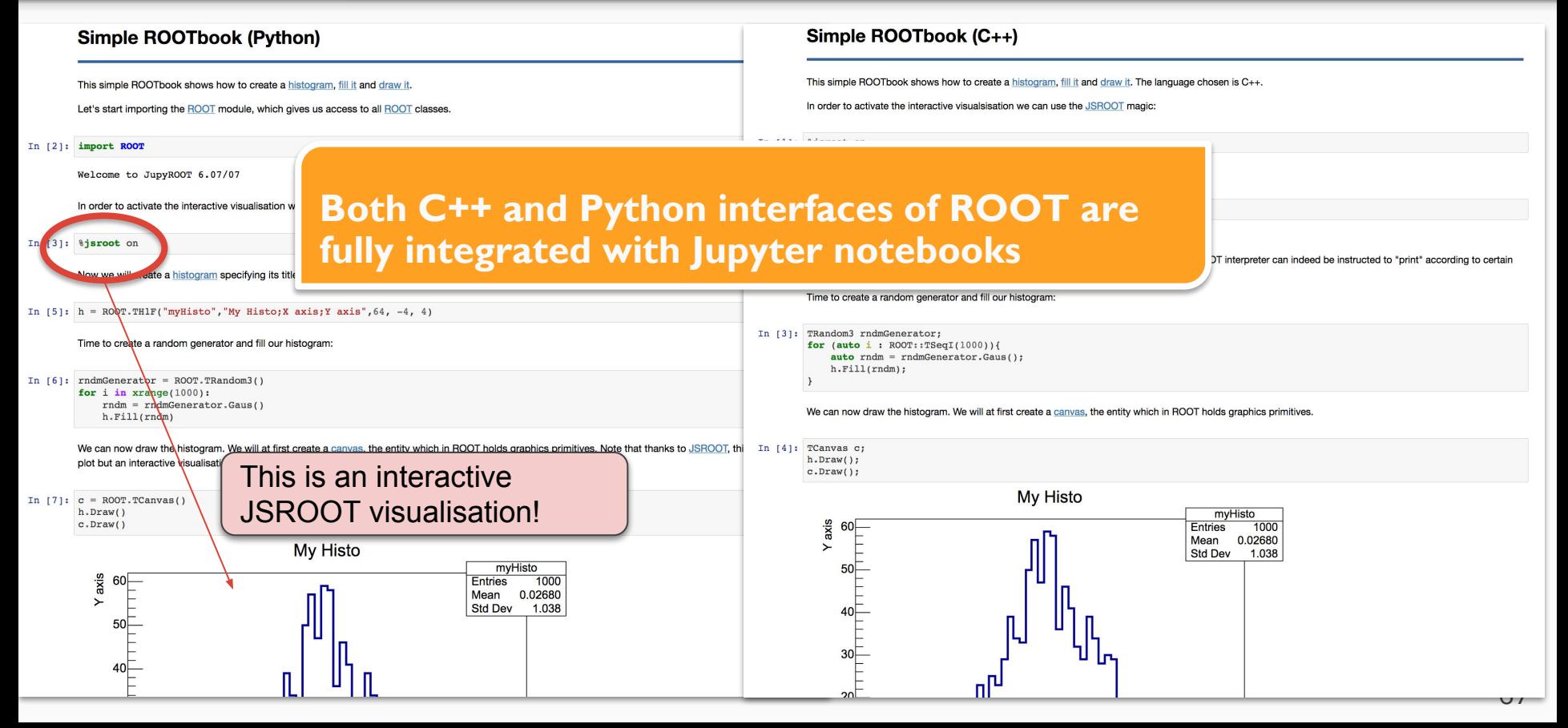

# Compression

#### Columnar I/O in ROOT

- ▶ Much more than reading/writing data from/to disk
- ▶ Read / inflate / deserialize  $\leftrightarrow$  serialize / deflate / write out
	- Granularity imposed onto files (e.g., clusters of entries)
- ▶ Interactions with other parts of ROOT
	- Dynamic library loading
	- Bulk reading of data (TTreeCache)
	- Queries to the type system to determine how objects are represented
- ▶ Partial reads possible, remote reading, data dependencies
	- e.g. pointers, array sizes

#### Profiling ROOT I/O

- ▶ A delicate procedure: CPU, memory, storage keep everything under control
- ▶ Sophisticated, multidimensional metrics
	- Size on disk, read speed, write speed, CPU usage, memory footprint
	- No approach is best in all dimensions
	- To be parallelised carefully: no task shall wait!
- $\triangleright$  Strongly depends on the usecase
	- Reading final ntuples? Writing reco data? What data model? What kind of storage device?

#### Compression algorithms/levels in ROOT

- ▶ Algorithm is accompanied by a *compression level*
- ▶ Algorithms available in ROOT:
	- Now: ZLIB (default, level 1), LZMA since a while
	- **6.13: LZ4 will be the new default (level 4)**
	- $6.1$ {3 or 4 or 5}: Cloudflare zlib
	- 2019: zstd
	- Others being tested and benchmarked: e.g. zlib-ng
- ▶ Can be set in the TFile ctor: TFile(*name*, *option*, *title*, **compress**)
- ▶ Obtain **compression setting code** with function ROOT::CompressionSettings(*algorithm*, *compr level*)

**root [0] ROOT::CompressionSettings(ROOT::ECompressionAlgorithm::kZLIB, 6)** 

**(int) 106**

**Priorities can be shuffled depending on needs of experiments**

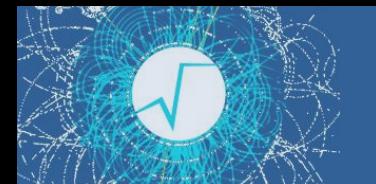

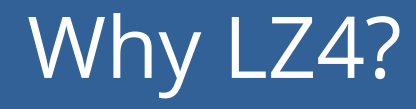

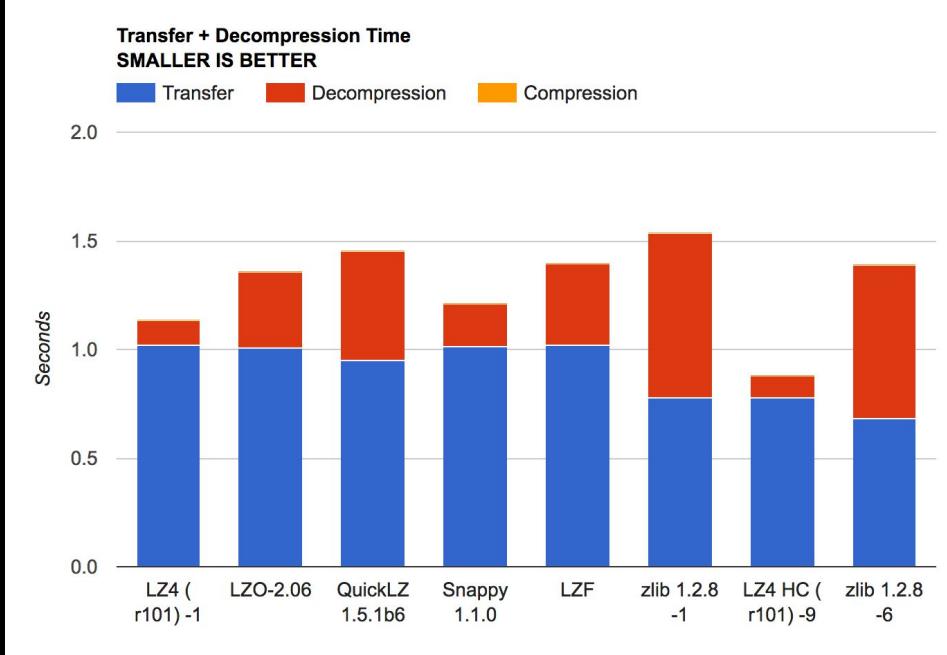

 *Source: <http://www.lz4.org>*

#### LZ4 VS Zlib

- Faster decompression
- ... At the price of worse compression ratio / runtime

Compromise is an advantage for the analysis usecase
### Write Speed: Benchmarks

Compression speed vs Compression Ratio for compression algorithms

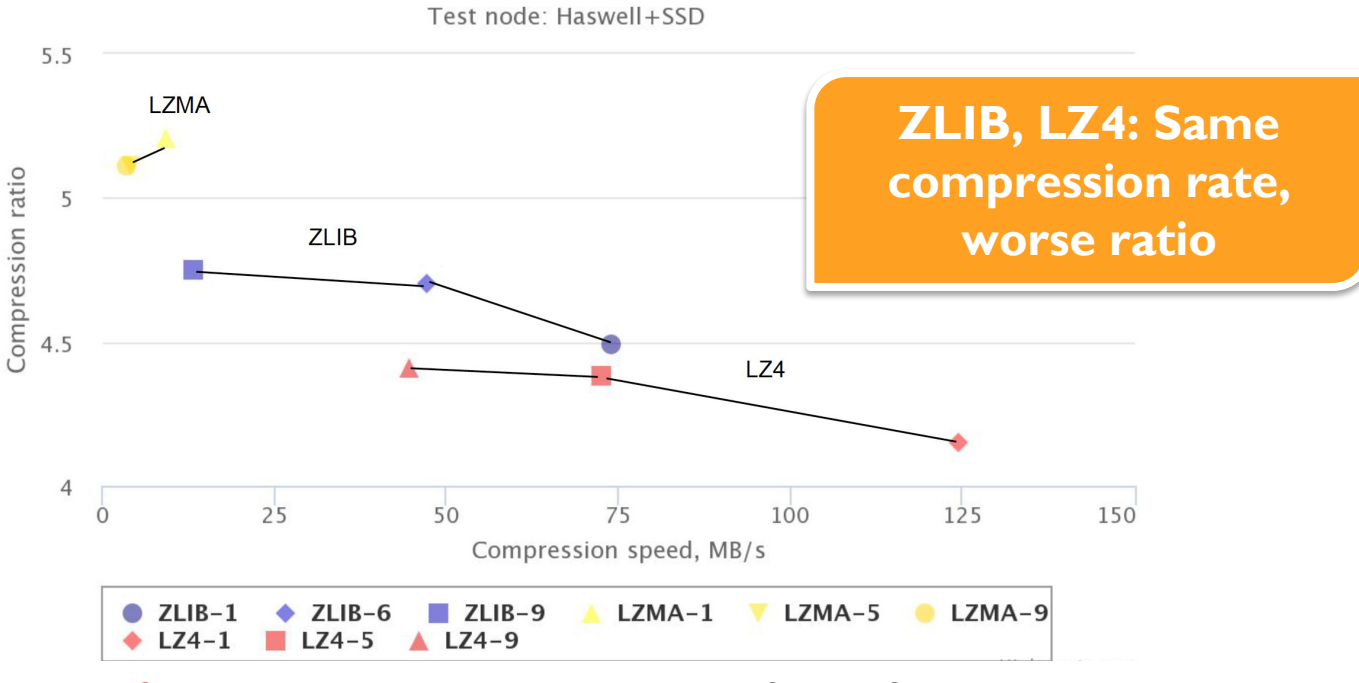

*Synthetic benchmark Oksana Shadura*

### Read Speed: Benchmarks

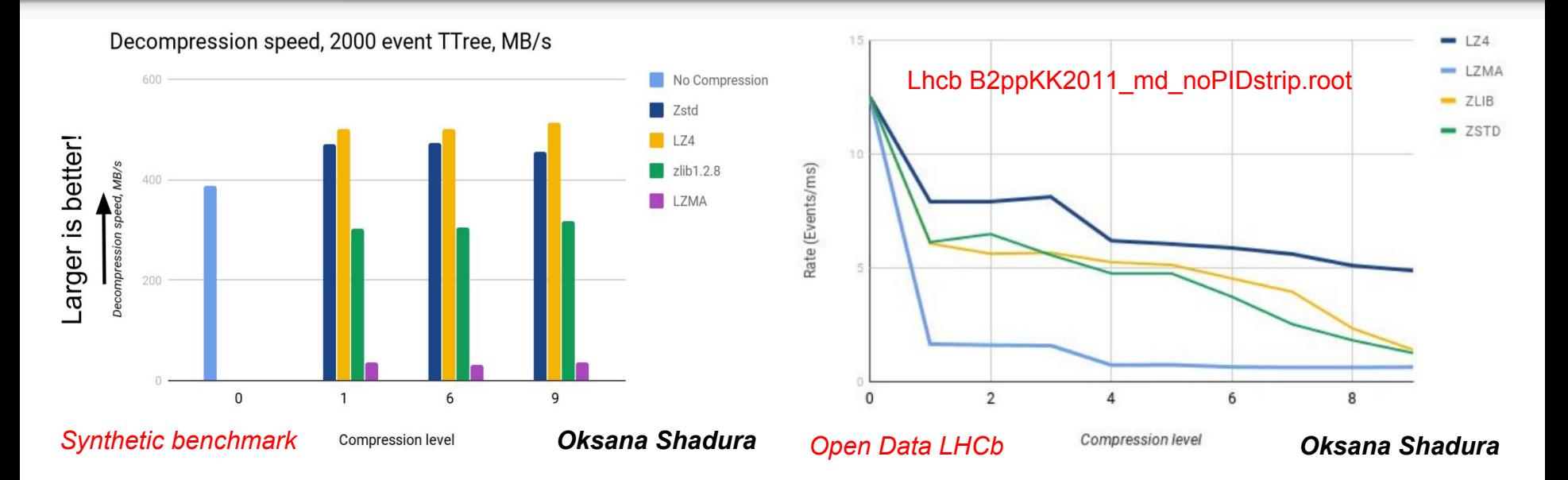

- ▶ LZ4: fastest reading, bigger size on disk
- ▶ LZMA: smallest files, CPU investment
- ▶ Datamodel plays crucial role

# Evolution of ROOT

### EP R&D Program

#### ROOT contributions:

- ▶ "Filesystem-less high performance I/O of HEP Data"
- ▶ "High throughput data analysis on future heterogeneous platforms"
- ▶ "Future Distributed Analysis of HEP Data"

Don't miss the workshop this Friday!

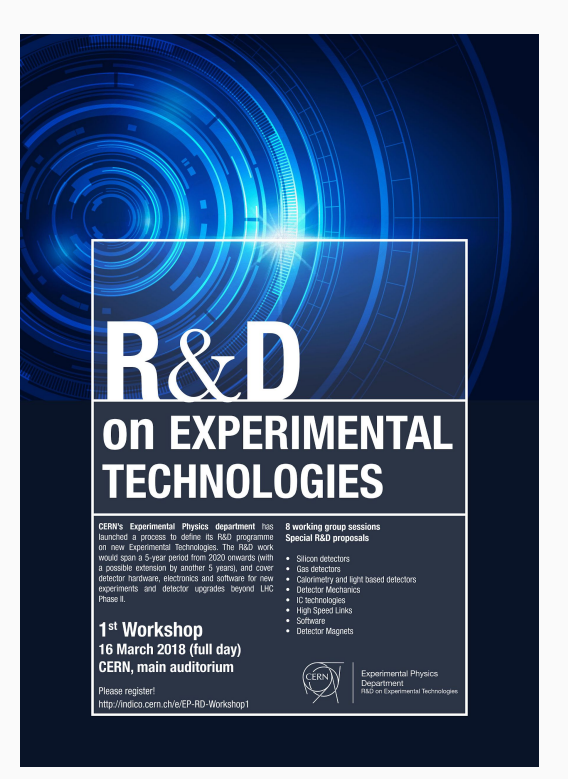

### Modernising ROOT

Modernising ROOT not only with TDataFrame, Cling, parallelisation or PyROOT - We are working on:

- ▶ A new histogramming package
- ▶ A new, JS based graphic infrastructure
- ▶ A new TFile and TTree

Codename "v7 interfaces", meaning "Your New ROOT"

**Can be tried now: cmake -Dcxx14=ON [...]**

## Modernising ROOT: an Example

using namespace ROOT;

```
// Create the histogram.
Experimental::TAxisConfig xaxis(10, 0., 10.);
auto pHist = std::make shared<Experimental::TH1D>(xaxis);
auto pHist2 = std:: make shared<Experimental:: TH1D>(xaxis);
```
// Fill a few points.  $pHist->Fill(1);$  $pHist->Fill(2);$  $pHist->Fill(2);$  $pHist->Fill(3);$  $pHist2->Fill(5);$ 

```
pHist2->Fill(6);pHist2->Fill(6);pHist2->Fill(7);
```

```
// Create a canvas to be displayed.
```

```
auto canvas = Experimental:: TCanvas:: Create ("Canvas Title");
canvas->Draw(pHist)->SetLineColor(Experimental::TColor::kRed);
canvas->Draw(pHist2)->SetLineColor(Experimental::TColor::kBlue);
```
 $c$ anvas->Show();

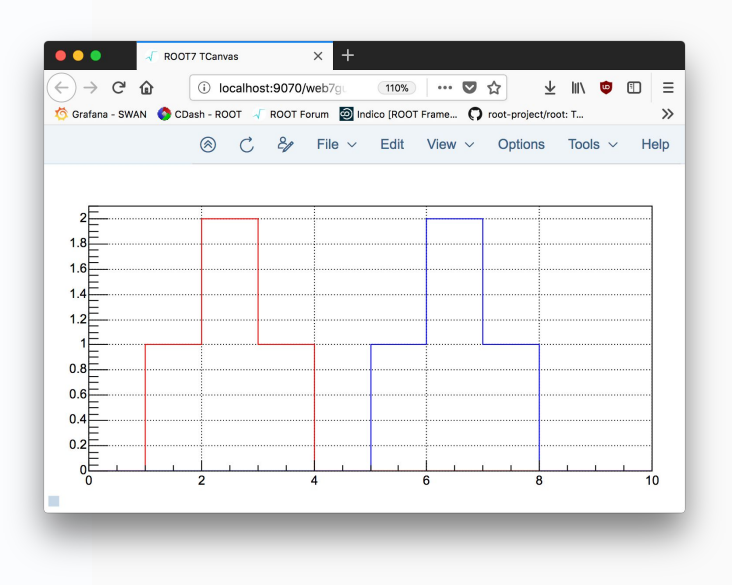

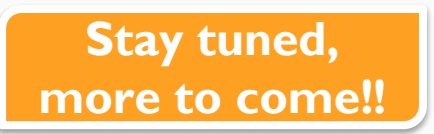

# Wrap Up

#### Conclusions

- ▶ **ROOT6 is in production since years**
	- **Gratifying** user experience: prompt, macros, PyROOT, Notebooks
	- **Performance** for centralised experiments workflows e.g. at the LHC
- ▶ **Support for parallelism**: IO, analysis, math, user driven
- ▶ **New declarative, parallel analysis approach: TDataFrame**
	- Read columnar data from different formats
	- Easy dataset modification/writing/caching
	- Powerful tool to get scientific results, faster

#### ▶ **ROOT continues to evolve**

- Modernisation of interfaces: TTree, TFile, Graphics ...
- **R&D lines**

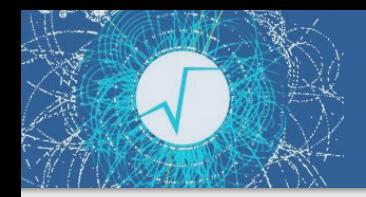

## Backup

# More on histograms #1

#### *auto* h = d.Histo1D("x","w");

TDF can produce weighted TH1D, TH2D and TH3D. Just pass the extra column name.

# More on histograms #2

#### *auto* h = d.Histo1D({"h","h",10,0.,1.},"x", "w");

You can specify a model histogram with a set axis range, a name and a title (optional for TH1D, mandatory for TH2D and TH3D)

# Running on a range of entries #2

*// ranges can be concatenated with other transformations*

```
auto c = d.Filter("x > 0")
            .Range(100)
            .Count();
```
This `Range` will process the first 100 entries that pass the filter

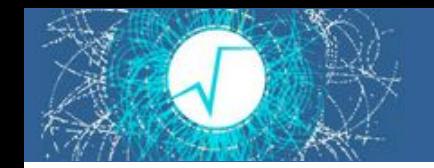

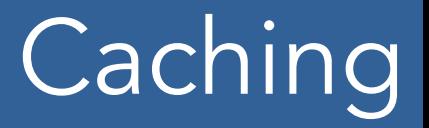

TDataFrame d("mytree", "myFile.root"); *auto* cached\_d = d.Cache();

> All the content of the TDF is now in (contiguous) memory. Analysis as fast as it can be (vectorisation possible too).

> > N.B. It is always possible to selectively cache columns to save some memory!

# Filling histograms with arrays

#### *auto* h = d.Histo1D("pt\_array", "x\_array");

If `pt\_array` and `x\_array` are an array or an STL container (e.g. std::vector), TDF fills histograms with all of their elements. `pt\_array` and `x\_array` are required to have equal size for each event.

### Cloudflare ZLIB

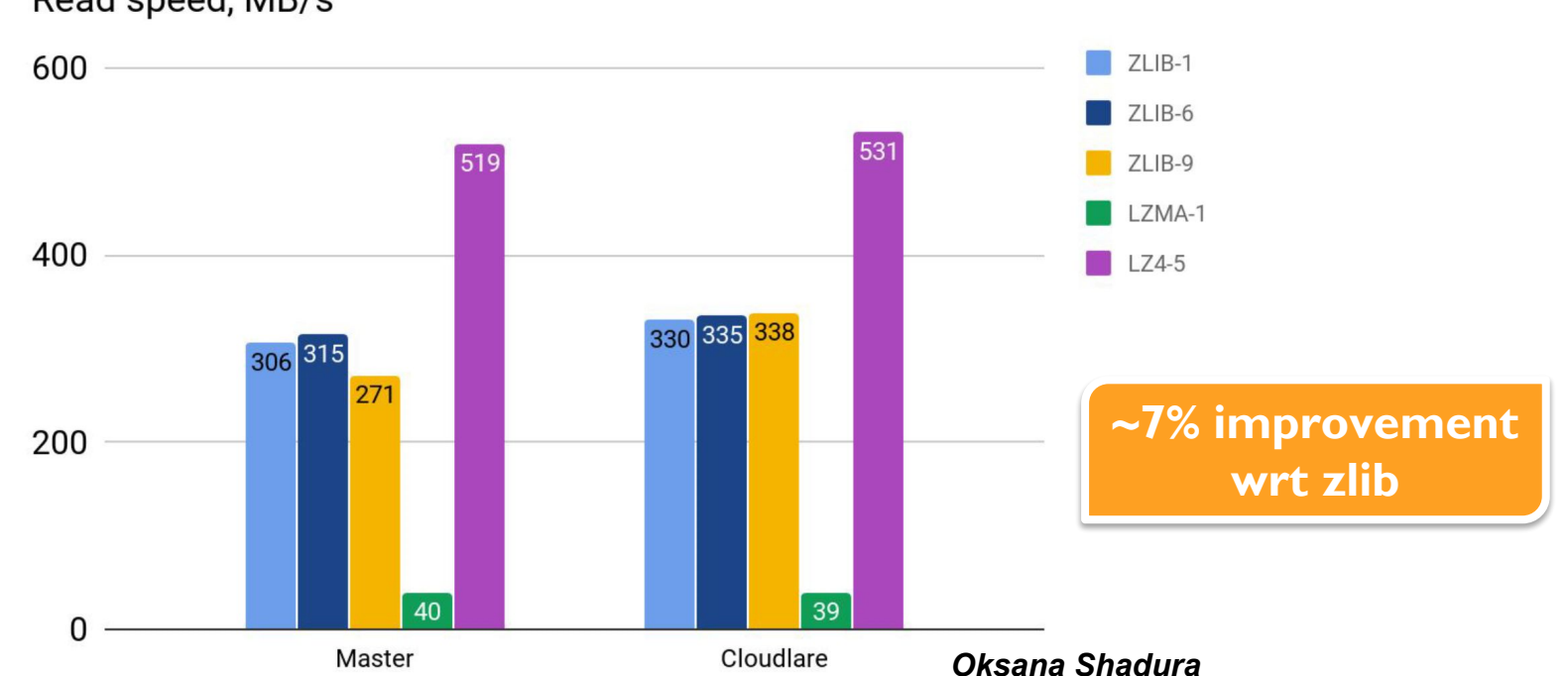

Read speed, MB/s

A PR already exists: <https://github.com/root-project/root/pull/1527>